# **ScienceTools on RHEL7**

# **13 Sept 2016**

Requested write access to u35 and u52, cannot delete files or create directories. That has now been fixed.

## **9 Aug 2016**

All current external libraries are now available on RHEL7.

Testing ScienceTools-11-03-00 (/nfs/farm/g/glast/u52/rhel7-test) So far everything looks ok.

#### **test\_evtbin**

## **Despite looking like failure - this is probably ok.**

```
This is test_evtbin version ScienceTools-11-03-00
Expected: failed to create a BinConfig before prototypes were loaded: BinConfig::create was unable to find a 
configuration for mission "GLAST", instrument "LAT" while processing file "/nfs/farm/g/glast/u52/rhel7-test
/ScienceTools-scons/data/evtbin/ft1tiny.fits"
Error encountered at /afs/slac.stanford.edu/g/glast/ground/GLAST_EXT/redhat7-x86_64-64bit-gcc48/Healpix_3.30/src
/cxx/Healpix_cxx/healpix_base.cc, line 701
(function void T_Healpix_Base<I>::Set(int, Healpix_Ordering_Scheme) [with I = int])
bad order
```
Expected: failed to create a Healpix Binner with order -1 : bad order Expected: failed to create a Healpix Binner with order 13 : Order needs to be positive and <=12 test\_evtbin: WARNING: No spacecraft file: EXPOSURE keyword will be set equal to ontime. test\_evtbin: WARNING: No spacecraft file: EXPOSURE keyword will be set equal to ontime.

#### **test\_dataSubselector**

```
bash-4.2$ test_dataSubselector
.................
OK (17 tests)
```
#### **test\_Likelihood**

```
bash-4.2$ test_Likelihood
..................................
OK (34 tests)
```
## **test\_astro**

bash-4.2\$ test\_astro Quaternion tests ok Rocking test: time lat lon raz decz 0 28.6921 -91.2546 10 -10 600 22.3553 -52.5554 50.6662 57.2057 1200 7.02699 -19.3902 86.3382 41.98

1800 -10.7582 11.4266 119.662 24.3138 2400 -24.7011 45.7546 156.497 10.4643 3000 -28.379 85.1996 198.449 6.81095 3600 -19.5844 122.853 238.608 15.5467 4200 -3.18458 155.039 273.302 31.8367 4800 14.3146 -173.852 306.918 -20.7812 5400 26.5548 -138.252 345.025 -8.62301 6000 27.4515 -98.4513 27.3318 -7.73227 6600 16.4585 -62.0283 66.2617 -18.6517 7200 -0.707445 -30.5847 100.212 -35.7027 7800 -17.6299 1.09876 134.402 -52.5119 8400 -27.8576 37.9818 173.792 -62.6711 9000 -25.9426 77.7023 216.02 -60.769 9600 -13.0478 112.834 253.658 -47.9605 10200 4.58849 143.803 287.134 39.5578 10800 20.6351 176.32 322.158 55.497 11400 28.5648 -145.619 2.72531 63.3736 12000 23.903 -106.404 44.4476 58.743 12600 9.42043 -72.5152 80.8432 44.3574 13200 -8.39775 -41.7325 114.133 26.6585  $13800$   $-23.2597$   $-8.16298$   $150.209$ 14400 -28.6507 30.8472 191.726 6.5411 15000 -21.3948 69.1956 232.581 13.7484 15600 -5.64161 101.981 267.874 29.3962 Reading history file /nfs/farm/g/glast/u52/rhel7-test/ScienceTools-scons/data/astro/history\_test.txt Read history file test time lat lon raz decz rax decz razen deczen 2210 18.5155 122.063 218.534 -14.0025 313.233 -18.185 232.011 18.3916 2215 18.3961 122.348 218.781 -14.0952 313.492 -18.1133 232.31718.273 2220 18.2763 122.633 219.028 -14.1877 313.752 -18.0412 232.62318.154 2225 18.156 122.917 219.274 -14.2846 314.01 -17.9652 232.92818.0344 2230 18.0352 123.201 219.52 -14.3811 314.267 -17.8888 233.23317.9144 2235 17.9139 123.485 219.766 -14.4774 314.524 -17.812 233.538 17.7939 2240 17.7921 123.768 220.012 -14.5734 314.781 -17.7347 233.84217.673 2245 17.6698 124.051 220.259 -14.6691 315.038 -17.6571 234.14517.5515 2250 17.5471 124.333 220.505 -14.7645 315.295 -17.5791 234.44917.4297 2255 17.424 124.615 220.75 -14.8643 315.55 -17.4969 234.75217.3073 2260 17.3003 124.897 220.995 -14.9638 315.804 -17.4144 235.05417.1845<br>2265 17.1762 125.178 221.241 -15.0629 316.058 -17.3314 235.35617.0612 2265 17.1762 125.178 221.241 -15.0629 316.058 -17.3314 235.35617.0612 2270 17.0517 125.459 221.486 -15.1618 316.312 -17.248 235.658 16.9375 trying time that is not in the range... caught expected exception PointingHistory: Time out of Range!: Time (1000000) occurs 997690s after the range of times in the pointing database: (900, 2310) GPS tests OK JIRA OBS-14 252460796 2008-12-31T23:59:55.0000 252460797 2008-12-31T23:59:56.0000 252460798 2008-12-31T23:59:57.0000 252460799 2008-12-31T23:59:58.0000 252460800 2008-12-31T23:59:59.0000 252460801 2008-12-31T23:59:59.0000 252460802 2009-01-01T00:00:00.0000 252460803 2009-01-01T00:00:01.0000 252460804 2009-01-01T00:00:02.0000 252460805 2009-01-01T00:00:03.0000 EarthCoordinate: latitude at t0 = 28.6921 , longitude at t0 = 93.8012 Barycenter coords for JD: 2454101.5: (84.705662,-445.13234,-192.92216) tests ok Testing EarthCoordinate::insideSAA...Done. galactic center corresponds to Ra = 266.405 , Dec = -28.936172 HTM check OK Maximum delta for HealpixProj is 0.026767302 MET = 245000000 is 2008-10-06T15:33:19.0000 Mission start is: 2001-01-01T00:00:00.0000 JD Conversions passed! WARNING: Requested year, 2019.5664, is within six months of the end of valid range (1900-2020) for the IGRF-12 model. WARNING: Requested year, 2019.6515, is within six months of the end of valid range (1900-2020) for the IGRF-12 model. WARNING: Requested year, 2019.7365, is within six months of the end of valid range (1900-2020) for the IGRF-12

```
model.
WARNING: Requested year, 2019.8187, is within six months of the end of valid range (1900-2020) for the IGRF-12 
model.
WARNING: Requested year, 2019.9038, is within six months of the end of valid range (1900-2020) for the IGRF-12 
model.
WARNING: Requested year, 2019.9861, is within six months of the end of valid range (1900-2020) for the IGRF-12 
model.
```
## **test\_tip**

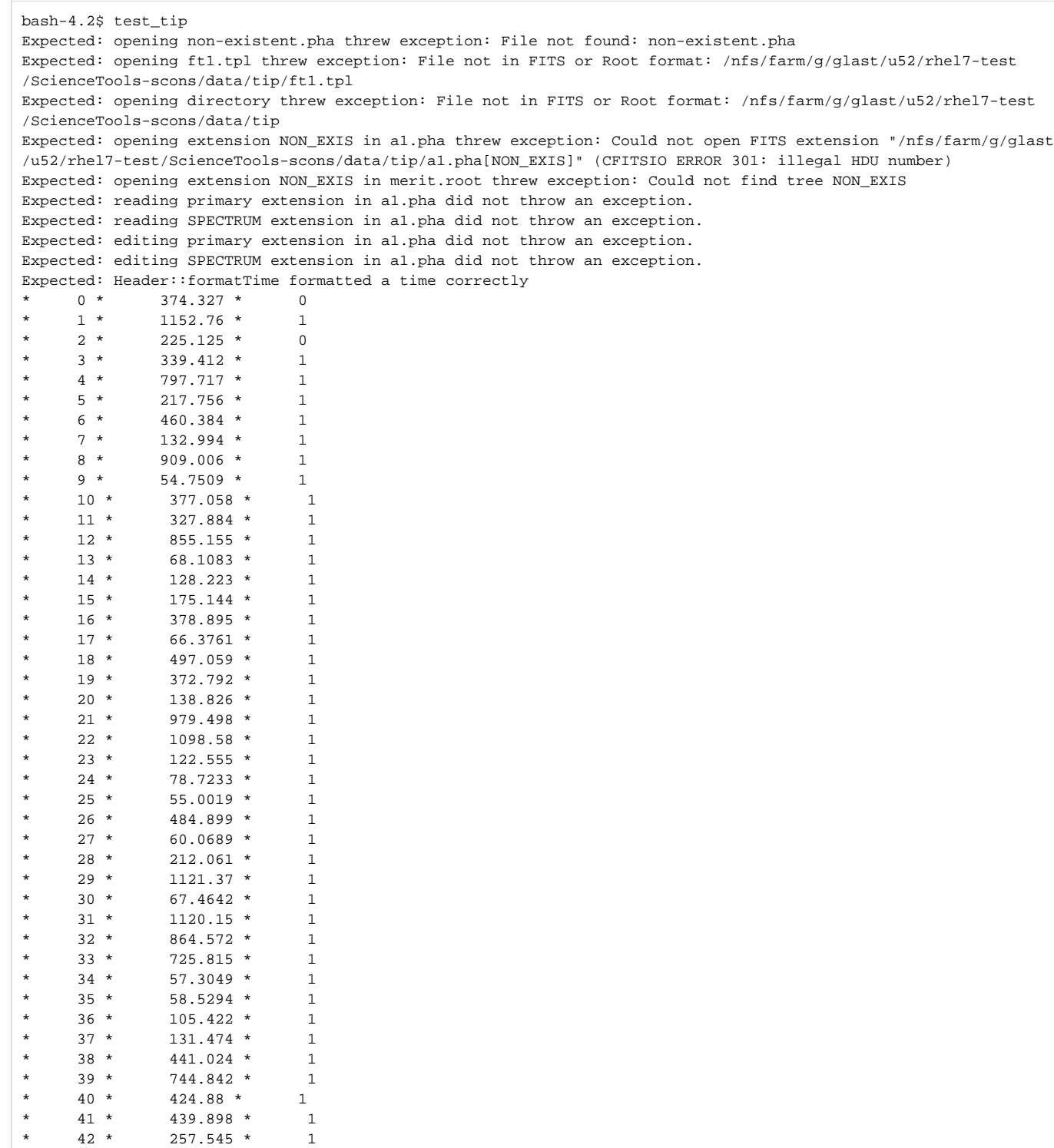

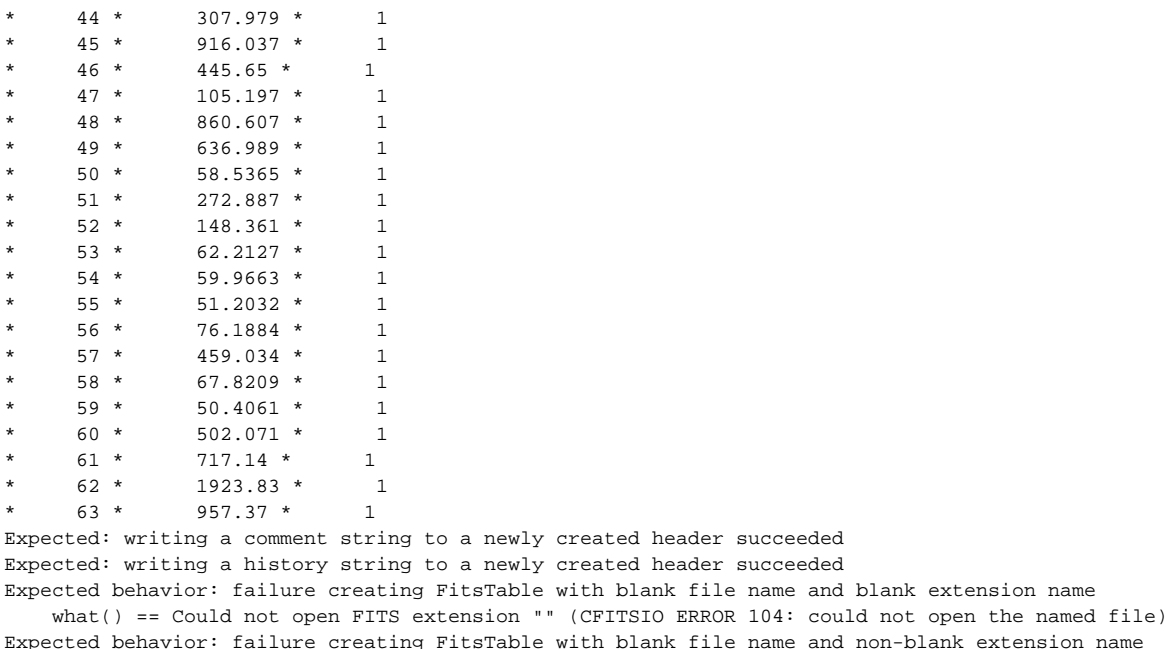

\* 43 \* 631.428 \* 1

named file)

 what() == Could not open FITS extension "[/nfs/farm/g/glast/u52/rhel7-test/ScienceTools-scons/data/tip/a1. pha]" (CFITSIO ERROR 104: could not open the named file) Expected behavior: failure creating FitsTable with a non-existent file name and blank extension name what() == Could not open FITS extension "non-existent-file.fits" (CFITSIO ERROR 104: could not open the

Expected behavior: failure creating FitsTable with a non-existent file name and valid extension name what() == Could not open FITS extension "non-existent-file.fits[SPECTRUM]" (CFITSIO ERROR 104: could not open the named file) Expected behavior: failure creating FitsTable with an existent file and non-existent extension name what() == Could not open FITS extension "/nfs/farm/g/glast/u52/rhel7-test/ScienceTools-scons/data/tip/a1.pha [NON\_EXISTENT]" (CFITSIO ERROR 301: illegal HDU number) Expected behavior: success creating FitsImage with valid file name and valid extension name Expected behavior: success creating FitsTable with valid file name and valid extension name Expected behavior: failure reading unnamed keyword from a const table object what() == Cannot read keyword "" in extension "SPECTRUM" in file "/nfs/farm/g/glast/u52/rhel7-test

/ScienceTools-scons/data/tip/a1.pha" (CFITSIO ERROR 202: keyword not found in header) Expected behavior: failure reading non-existent keyword from a const table object

 what() == Cannot read keyword "fake\_kwd" in extension "SPECTRUM" in file "/nfs/farm/g/glast/u52/rhel7-test /ScienceTools-scons/data/tip/a1.pha" (CFITSIO ERROR 202: keyword not found in header) Expected behavior: failure calling getFieldIndex("fake\_fld") from a const table object

 what() == Could not get field index for field fake\_fld in extension "SPECTRUM" in file "/nfs/farm/g/glast /u52/rhel7-test/ScienceTools-scons/data/tip/a1.pha"

Expected behavior: failure calling getNumElements(-1) from a const table object

 what() == FitsTable::getColumn const called with invalid index in extension "SPECTRUM" in file "/nfs/farm/g /glast/u52/rhel7-test/ScienceTools-scons/data/tip/a1.pha"

Expected behavior: failure reading a table cell from a const table object

 what() == FitsTable::getColumn const called with invalid index in extension "SPECTRUM" in file "/nfs/farm/g /glast/u52/rhel7-test/ScienceTools-scons/data/tip/a1.pha" Expected behavior: success calling getKeyword("src\_thet") from a const table object Expected behavior: success calling Keyword::getComment from a const table object Expected behavior: success calling Keyword::getUnit from a const table object Expected behavior: success calling Keyword::setUnit for a table object Expected behavior: success calling Keyword::getUnit from a const table object Expected behavior: success calling Keyword::setComment for a table object Expected behavior: after inserting TESTKEY, keyword 44 had expected value "QUALITY = 0 / All values are good" Expected behavior: after inserting TESTKEY, keyword 45 had expected value "TESTKEY = 'Test keyword value'" Expected behavior: after inserting TESTKEY, keyword 46 had expected value "CZT\_SN = 0 / S/N of CZT Bd [1-999]" Expected behavior: after appending ENDKEY, last keyword in header had expected value "ENDKEY = 'Test end keyword value'" Expected behavior: getFieldIndex("channel") succeeded for const table object Expected behavior: getNumRecords() succeeded for const table object Expected behavior: getNumElements("0") succeeded for const table object

Expected behavior: number of elements is 1, and IColumn::isScalar() returned true

Expected behavior: getColumn(0)->get(ii, tmp\_dv) succeeded for all 128 records in const table object Error in <TFile::TFile>: file name is not specified Expected behavior: failure creating RootTable with blank file name and blank extension name what() == Could not open ROOT file Error in <TFile::TFile>: file name is not specified Expected behavior: failure creating RootTable with blank file name and non-blank extension name what() == Could not open ROOT file Error in <TFile::TFile>: file non-existent-file.fits does not exist Expected behavior: failure creating RootTable with a non-existent file name and blank extension name  $what() == Could not open ROOT file non-existent-file.fits$ Error in <TFile::TFile>: file non-existent-file.fits does not exist Expected behavior: failure creating RootTable with a non-existent file name and valid extension name  $what() == Could not open ROOT file non-existent-file.fits$ Expected behavior: failure creating RootTable with an existent file and non-existent extension name  $what() == Could not find tree NON EXISTENT$ Expected behavior: success creating RootTable with valid file name and valid extension name Expected behavior: failure reading unnamed keyword from a const table object what() == Header method getKeyword(const std::string &, double &) const is not supported for the Root implementation Expected behavior: failure reading non-existent keyword from a const table object what() == Header method getKeyword(const std::string &, double &) const is not supported for the Root implementation Expected behavior: failure calling getFieldIndex("fake\_fld") from a const table object what() == leaf fake\_fld was not found in extension 1 in file /nfs/farm/g/glast/u52/rhel7-test/ScienceToolsscons/data/tip/merit.root Expected behavior: failure calling getNumElements(-1) from a const table object what() == RootTable::getColumn const was passed invalid index in extension 1 in file /nfs/farm/g/glast/u52 /rhel7-test/ScienceTools-scons/data/tip/merit.root Expected behavior: failure reading a table cell from a const table object what() == RootTable::getColumn const was passed invalid index in extension 1 in file /nfs/farm/g/glast/u52 /rhel7-test/ScienceTools-scons/data/tip/merit.root Expected behavior: getFieldIndex("McEnergy") succeeded for const table object Expected behavior: getNumRecords() succeeded for const table object Expected behavior: getNumElements("0") succeeded for const table object Expected behavior: number of elements is 1, and IColumn::isScalar() returned true Expected behavior: getColumn(0)->get(ii, tmp\_dv) succeeded for all 128 records in const table object Expected behavior: attempt to open extension SPECTRUM in write-protected file /nfs/farm/g/glast/u52/rhel7-test /ScienceTools-scons/data/tip/a1.pha succeeded Expected behavior: attempt to write keyword in a non-const object whose file cannot be written to failed what() == Cannot write keyword "telescop"; object is not writable in extension "SPECTRUM" in file "/nfs/farm /g/glast/u52/rhel7-test/ScienceTools-scons/data/tip/a1.pha" Expected behavior: attempt to resize a non-const table object whose file cannot be written to failed what() == setNumRecords called, but object is not writable in extension "SPECTRUM" in file "/nfs/farm/g /glast/u52/rhel7-test/ScienceTools-scons/data/tip/a1.pha" Expected behavior: attempt to write a value in a cell of a non-const table object whose file cannot be written to failed what() == FitsColumn::setScalar called for a read-only file Expected behavior: attempt to open read-only extension SPECTRUM in a writable file /nfs/farm/g/glast/u52/rhel7 test/ScienceTools-scons/data/tip/a1.pha succeeded Expected behavior: attempt to write keyword in a non-const object whose file cannot be written to failed what() == Cannot write keyword "telescop"; object is not writable in extension "SPECTRUM" in file "/nfs/farm /g/glast/u52/rhel7-test/ScienceTools-scons/data/tip/a1.pha" Expected behavior: attempt to resize a non-const table object whose file cannot be written to failed what() == setNumRecords called, but object is not writable in extension "SPECTRUM" in file "/nfs/farm/g /glast/u52/rhel7-test/ScienceTools-scons/data/tip/a1.pha" Expected behavior: attempt to write a value in a cell of a non-const table object whose file cannot be written to failed  $\text{what()} = \text{FitsColumn}:\text{setScalar called for a read-only file}$ Expected behavior: attempt to open writable extension SPECTRUM in file /nfs/farm/g/glast/u52/rhel7-test /ScienceTools-scons/data/tip/a1.pha succeeded Expected behavior: attempt to confirm vector field is not considered a scalar succeeded Expected behavior: attempt to change number of elements in a fixed width field succeeded Expected behavior: attempt to confirm change to number of elements in a field succeeded Expected behavior: attempt to confirm that a field which used to be a vector is now a scalar succeeded Expected behavior: TestExtensionData::testCopy: using copyCell to copy cells from input to output ITabularData succeeded. Expected behavior: TestExtensionData::testKeywordItor successfully tested keyword sequence iterator. Expected behavior: TestExtensionData::testKeywordItor after erasing keyword using iterator there is one fewer keyword Expected behavior: TestExtensionData::testKeywordItor after erasing keyword using iterator final keyword is different

Expected behavior: TestExtensionData::testKeywordItor after appending keyword using iterator there is one more keyword Expected behavior: TestExtensionData::testKeywordItor after erasing keyword using key name, found expected number of keywords Expected behavior: TestExtensionData::testKeywordItor after erasing keyword using key name final keyword is different Expected behavior: TestExtensionData::testKeywordItor: non-const find found keyword HV\_BIAS Expected behavior: TestExtensionData::testKeywordItor: non-const find did not find non-existent keyword NON\_EXIS Expected behavior: TestExtensionData::testKeywordItor: const find found keyword HV\_BIAS Expected behavior: TestExtensionData::testKeywordItor: const find did not find non-existent keyword NON\_EXIS Expected behavior: opening SPECTRUM extension of /nfs/farm/g/glast/u52/rhel7-test/ScienceTools-scons/data/tip /a1.pha succeeded Expected behavior: opening TTree "1" extension of /nfs/farm/g/glast/u52/rhel7-test/ScienceTools-scons/data/tip /merit.root succeeded Expected behavior: opening TTree "pointing\_history" extension of /nfs/farm/g/glast/u52/rhel7-test/ScienceToolsscons/data/tip/FT2.root succeeded Expected behavior: getting field container from FITS table succeeded Expected behavior: getting field container from Root table succeeded Expected behavior: getting scalar-valued "chaNNel" cell into a local vector variable failed what() == FitsColumn::getVector was called but field is not a vector Expected behavior: testing reading FITS table succeeded Expected behavior: writing scalar-valued "chaNNel" cell from a local vector variable failed what() == FitsColumn::setVector called but field is not a vector Expected behavior: testing writing FITS table succeeded Expected behavior: getting scalar-valued "chaNNel" cell into a local vector variable failed what() == FitsColumn::getVector was called but field is not a vector Expected behavior: testing reading FITS table values which were just written succeeded Expected behavior: writing scalar-valued "chaNNel" cell from a local vector variable failed  $what() == \nFitsColumn::setVector called but field is not a vector$ Expected behavior: testing restoring FITS table to its original state succeeded Expected behavior: getting scalar-valued "chaNNel" cell into a local vector variable failed what() == FitsColumn::getVector was called but field is not a vector Expected behavior: testing reading restored values succeeded Expected behavior: getting scalar-valued "McEnergy" cell into a local vector variable failed what() ==  $RootColumn::get(Index t, double &):$  Cannot convert scalar to vector Expected behavior: reading McEnergy field from Root table succeeded Expected behavior: Reading McEnergy field in FT2.root as a float succeeded Expected behavior: Reading McEnergy field in FT2.root as a int succeeded Expected behavior: Reading McEnergy field in FT2.root as a uint succeeded Expected behavior: Reading McEnergy field in FT2.root as a long succeeded Expected behavior: Reading McEnergy field in FT2.root as a ulong succeeded Expected behavior: getting vector-valued "cOUnts" cell into a local scalar variable failed what() == FitsColumn::getScalar was called but field is not a scalar Expected behavior: setting vector-valued "cOUnts" cell from a local scalar variable failed what() == FitsColumn::setScalar called but field is not a scalar Expected behavior: getting vector-valued "cOUnts" cell as a vector<string> variable succeeded Expected behavior: appending field to Root table failed what() == Adding fields to a Root table is not supported Expected behavior: appending field to FITS table succeeded Expected behavior: appending vector bool field to FITS table succeeded Expected behavior: appending vector short field to FITS table succeeded Expected behavior: appending string field to FITS table succeeded Expected behavior: appending field which already exists to FITS table failed what() == Cannot add field new\_Chan because field NEW\_chan already exists in extension "SPECTRUM" in file " /nfs/farm/g/glast/u52/rhel7-test/ScienceTools-scons/data/tip/a1.pha" Expected behavior: copyFieldTest() succeeded copying one table's fields to another using Cell::operator = Expected behavior: copyFieldTest() succeeded copying one table's fields to another using Record::operator = Expected behavior: copyFieldTest() failed to copy a cell to a Root file what() == Copying cells to a Root table is not supported Expected behavior: copyFieldTest() failed to copy a record to a Root file what() == Copying records to a Root table is not supported Expected behavior: TestTable::singleFieldBugTest had no problem editing a table containing a single column Expected behavior: TestTable::unsignedIntTest reading and writing unsigned int is consistent. Expected behavior: TestTable::unsignedIntTest: SHORT column format read agrees with the format used to create column Expected behavior: TestTable::unsignedIntTest: USHORT column format read agrees with the format used to create column Expected behavior: TestTable::unsignedIntTest: UINT column format read agrees with the format used to create column Expected behavior: TestTable::unsignedIntTest: INT column format read agrees with the format used to create column

Expected behavior: TestTable::unsignedIntTest: FLOAT column format read agrees with the format used to create column Expected behavior: TestTable::unsignedIntTest: SCALED column format read agrees with the format used to create column Expected behavior: Reading sc\_position field in FT2.root as a scalar failed what() == RootColumn::get(Index\_t, double  $\&$ ): Cannot convert vector to scalar Expected behavior: sc\_position from FT2.root had expected values Expected behavior: Reading sc\_position field in FT2.root as a vector<float> succeeded Expected behavior: Reading sc\_position field in FT2.root as a vector<int> succeeded Expected behavior: Reading sc\_position field in FT2.root as a vector<uint> succeeded Expected behavior: Reading sc\_position field in FT2.root as a vector<long> succeeded Expected behavior: Reading sc\_position field in FT2.root as a vector<ulong> succeeded WARNING: Tip was compiled without "long long" indexing; skipping large file test Expected behavior: creating file in an invalid location /invalid/directory/file failed what() == Unable to create file named "!/invalid/directory/file" (CFITSIO ERROR 105: couldn't create the named file) Expected behavior: creating file IFileSvc\_error.fits using a non-existent template /nfs/farm/g/glast/u52/rhel7-test/ScienceTools-scons/data/tip/non\_existent.tpl failed what() == Unable to create file named "!IFileSvc\_error.fits(/nfs/farm/g/glast/u52/rhel7-test/ScienceToolsscons/data/tip/non\_existent.tpl)" (CFITSIO ERROR 366: file open failed (parser)) Expected behavior: creating file IFileSvc\_success.fits using template /nfs/farm/g/glast/u52/rhel7-test/ScienceTools-scons/data/tip/ft1.tpl succeeded Expected behavior: creating file IFileSvc\_success.fits using template /nfs/farm/g/glast/u52/rhel7-test/ScienceTools-scons/data/tip/ft1.tpl succeeded Expected behavior: creating file new.fits using no template succeeded Expected behavior: re-creating file IFileSvc\_success.fits with clobber false using template /nfs/farm/g/glast/u52/rhel7-test/ScienceTools-scons/data/tip/ft1.tpl failed what() == Unable to create file named "IFileSvc\_success.fits(/nfs/farm/g/glast/u52/rhel7-test/ScienceToolsscons/data/tip/ft1.tpl)" (CFITSIO ERROR 105: couldn't create the named file) Expected behavior: re-creating file IFileSvc\_success.fits with clobber false without template failed what() == Unable to create file named "IFileSvc\_no\_template.fits" (CFITSIO ERROR 105: couldn't create the named file) Expected behavior: TestFileManager::editExtensionTest opening read-write extension SPECTRUM of file /nfs/farm/g /glast/u52/rhel7-test/ScienceTools-scons/data/tip/a1.pha succeeded Expected behavior: TestFileManager::readExtensionTest opening read-only extension SPECTRUM of file /nfs/farm/g /glast/u52/rhel7-test/ScienceTools-scons/data/tip/a1.pha succeeded Expected behavior: TestFileManager::readTableTest opening read-only extension SPECTRUM of file /nfs/farm/g/glast /u52/rhel7-test/ScienceTools-scons/data/tip/a1.pha succeeded Expected behavior: with filtering expression, number of records in table is 50, as expected Expected behavior: IFileSvc::fileExists found file /nfs/farm/g/glast/u52/rhel7-test/ScienceTools-scons/data/tip /a1.pha Expected behavior: IFileSvc::fileExists did not find file /nfs/farm/g/glast/u52/rhel7-test/ScienceTools-scons /data/tip/non\_existent.pha Expected behavior: FitsFileManager::isValid correctly recognized FITS file /nfs/farm/g/glast/u52/rhel7-test /ScienceTools-scons/data/tip/a1.pha Expected behavior: FitsFileManager::isValid correctly failed to recognize file /nfs/farm/g/glast/u52/rhel7-test /ScienceTools-scons/data/tip/non\_existent.pha Expected behavior: FitsFileManager::isValid correctly failed to recognize file /nfs/farm/g/glast/u52/rhel7-test /ScienceTools-scons/data/tip/merit.root Expected behavior: RootTable::isValid correctly recognized Root file /nfs/farm/g/glast/u52/rhel7-test /ScienceTools-scons/data/tip/merit.root Expected behavior: RootTable::isValid correctly failed to recognize file /nfs/farm/g/glast/u52/rhel7-test /ScienceTools-scons/data/tip/non\_existent.pha Expected behavior: RootTable::isValid correctly failed to recognize file /nfs/farm/g/glast/u52/rhel7-test /ScienceTools-scons/data/tip/a1.pha Expected behavior: IFileSvc::updateKeywords worked correctly Expected behavior: TestFileManager::tipFileTest was able to construct and clone ITipFiles Expected behavior: TestFileManager::tipFileTest copyFile threw exception when copying over an existing file with clobber false. what() == FitsTipFile::copyFile could not create file tipfile-copy.fits (CFITSIO ERROR 105: couldn't create the named file) Expected behavior: TestFileManager::tipFileTest was able to use an ITipFile to copy a file on disk as expected -1 -1 -1 -1 -1 -1 -1 -1 1 -1 -1 -1 -1 -1 -1 -1 -1 1 1 -1 -1 -1 -1 -1 -1 1 -1 -1 1 -1 -1 -1 -1 -1 -1 -1 -1 -1 -1 -1 -1 -1 -1 -1 -1 -1 -1 -1 -1 -1 -1 -1 -1 -1 -1 -1 -1 -1 -1 -1 -1 -1 -1 -1 -1 -1 -1 -1 -1 -1 -1 -1 -1 -1 -1 -1 -1 -1 -1 -1 -1 -1 -1 -1 -1 -1 -1 -1 -1 -1 -1 -1 -1 -1 1 -1 -1 -1 -1

-1 -1 -1 -1 -1 -1 -1 -1 -1 -1 -1 -1 -1 -1 -1 -1 -1 -1 -1 -1 -1 -1 -1 -1 -1 -1 -1 -1 -1 -1 -1 -1 -1 -1 -1 -1 -1 -1 1 -1 -1 -1 -1 -1 -1 -1 -1 2 -1 -1 -1 -1 -1 -1 -1 -1 -1 -1 -1 -1 -1 -1 -1 -1 -1 -1 -1 -1 -1 -1 -1 -1 -1 -1 -1 -1 -1 -1 -1 -1 -1 -1 -1 -1 -1 -1 1 -1 1 1 1 1 3 -1 -1 -1 -1 -1 -1 -1 -1 -1 -1 -1 -1 -1 -1 -1 -1 -1 -1 -1 -1 -1 -1 -1 -1 -1 -1 -1 -1 -1 -1 -1 -1 -1 -1 -1 1 -1 -1 -1 -1 -1 -1 -1 -1 -1 -1 -1 -1 -1 -1 -1 1 -1 1 1 4 1 -1 1 -1 -1 1 -1 -1 -1 -1 -1 -1 -1 -1 -1 -1 -1 -1 -1 -1 -1 -1 -1 -1 -1 -1 -1 -1 -1 -1 -1 -1 -1 -1 -1 -1 -1 -1 -1 -1 -1 -1 -1 -1 -1 -1 -1 1 2 1 4 7 4 4 4 2 -1 1 1 -1 1 -1 1 -1 -1 -1 -1 -1 -1 -1 -1 -1 -1 -1 -1 -1 -1 -1 -1 -1 -1 -1 -1 -1 -1 -1 -1 -1 -1 -1 -1 -1 -1 -1 -1 -1 -1 -1 -1 -1 -1 3 2 11 9 11 12 4 6 8 4 2 1 2 -1 -1 -1 -1 -1 -1 -1 -1 -1 1 -1 -1 -1 -1 -1 -1 -1 -1 -1 -1 -1 -1 -1 -1 -1 -1 -1 -1 -1 -1 -1 -1 -1 -1 -1 -1 -1 -1 -1 -1 -1 -1 3 10 16 14 31 24 19 27 21 11 4 2 7 1 1 -1 -1 -1 -1 -1 -1 -1 -1 -1 -1 -1 -1 -1 -1 -1 -1 -1 -1 -1 -1 -1 -1 -1 -1 -1 -1 -1 -1 -1 -1 -1 -1 -1 -1 -1 -1 -1 -1 -1 -1 2 18 42 60 59 58 47 40 35 33 15 13 15 3 1 -1 -1 1 -1 2 1 -1 -1 -1 -1 -1 -1 -1 -1 -1 -1 -1 -1 -1 -1 -1 -1 -1 -1 -1 -1 -1 -1 -1 -1 -1 -1 -1 -1 -1 -1 -1 -1 -1 -1 1 4 19 33 53 60 68 53 44 35 31 19 19 8 1 -1 -1 -1 -1 4 -1 -1 1 -1 -1 -1 -1 -1 -1 -1 -1 -1 -1 -1 -1 -1 -1 -1 -1 -1 -1 -1 -1 -1 -1 -1 -1 -1 -1 -1 -1 -1 -1 -1 -1 -1 5 12 23 42 63 96 88 61 43 20 32 18 8 5 1 2 -1 -1 3 2 2 -1 -1 -1 -1 -1 -1 -1 -1 -1 -1 -1 -1 -1 -1 -1 -1 -1 -1 -1 -1 -1 -1 -1 -1 -1 -1 -1 -1 -1 -1 -1 -1 -1 1 1 6 17 28 61 86 88 100 78 57 39 25 15 4 6 1 1 2 4 3 -1 -1 -1 -1 -1 -1 1 -1 -1 -1 -1 -1 -1 -1 -1 -1 -1 -1 -1 -1 -1 -1 -1 -1 -1 -1 -1 -1 -1 -1 -1 -1 -1 -1 -1 2 3 7 18 30 74 77 87 97 57 60 32 11 17 4 1 1 2 1 1 -1 -1 -1 -1 1 -1 -1 -1 -1 -1 -1 -1 -1 -1 -1 -1 -1 -1 -1 -1 -1 -1 -1 -1 -1 -1 -1 -1 -1 -1 -1 -1 -1 -1 -1 -1 6 6 10 13 30 76 83 112 88 77 47 42 22 14 6 2 1 -1 -1 -1 -1 -1 -1 -1 -1 -1 1 -1 -1 -1 -1 -1 -1 -1 -1 -1 -1 -1 -1 -1 -1 -1 -1 -1 -1 -1 -1 -1 -1 -1 -1 -1 -1 1 -1 -1 2 2 7 15 34 64 95 121 89 72 42 33 25 11 4 4 -1 -1 1 -1 1 1 -1 -1 -1 -1 -1 -1 -1 -1 -1 -1 -1 -1 -1 -1 -1 -1 -1 -1 -1 -1 -1 -1 -1 -1 -1 -1 1 -1 -1 -1 1 -1 -1 2 2 2 8 13 48 71 95 87 70 68 45 33 14 8 8 4 2 2 -1 -1 1 -1 -1 -1 -1 -1 -1 -1 -1 -1 -1 -1 -1 -1 -1 -1 -1 -1 -1 -1 -1 -1 -1 -1 -1 -1 -1 -1 1 1 1 -1 -1 1 -1 2 2 3 9 18 30 74 86 100 100 64 60 29 17 13 7 6 2 -1 -1 -1 1 -1 -1 1 -1 -1 -1 -1 1 -1 -1 -1 -1 -1 -1 -1 -1 -1 -1 -1 -1 -1 -1 -1 -1 -1 -1 1 -1 -1 -1 -1 -1 -1 -1 6 2 2 8 20 53 77 105 90 98 42 46 20 21 18 11 9 5 3 3 2 2 -1 -1 -1 -1 -1 -1 -1 -1 -1 -1 -1 -1 -1 -1 -1 -1 -1 -1 -1 -1 -1 -1 -1 -1 -1 -1 -1 -1 -1 1 -1 -1 1 -1 1 -1 3 10 29 44 70 105 78 73 45 36 32 23 10 10 11 9 2 2 1 1 -1 -1 1 -1 -1 -1 -1 -1 -1 -1 -1 -1 -1 -1 -1 -1 -1 -1 -1 -1 -1 -1 -1 -1 -1 -1 -1 -1 -1 -1 -1 -1 1 -1 -1 -1 4 12 32 39 73 75 68 61 43 42 32 14 16 5 13 7 5 -1 -1 1 -1 1 -1 2 -1 -1 -1 -1 -1 -1 -1 -1 -1 -1 -1 -1 -1 -1 -1 -1 -1 -1 -1 -1 -1 -1 -1 -1 -1 -1 -1 -1 -1 -1 -1 1 8 8 20 28 49 62 56 59 52 40 24 25 19 16 13 5 3 -1 1 -1 -1 -1 -1 -1 -1 -1 -1 -1 -1 -1 -1 -1 -1 -1 -1 -1 -1 -1 -1 -1 -1 -1 -1 -1 -1 -1 -1 -1 -1 1 1 -1 1 -1 2 1 4 6 23 27 27 46 58 63 54 56 40 35 26 12 7 7 1 2  $2 -1 -1 -1 -1 -1 -1 -1 -1 -1 -1 -1 -1 -1 -1 -1 -1$ -1 -1 -1 -1 -1 -1 -1 -1 -1 -1 -1 -1 2 1 -1 -1 -1 1 -1 -1 -1 -1 -1 -1 3 7 22 23 59 91 76 83 50 70 42 32 10 17 5  $3 1 1 -1 -1 -1 -1 -1 -1 -1 -1 -1 -1 -1 -1 -1 -1 -1 -1$ -1 -1 -1 -1 -1 -1 -1 -1 -1 -1 -1 -1 -1 -1 -1 -1 -1 -1 1 1 -1 -1 -1 -1 -1 3 11 18 37 51 98 66 69 51 56 50 32 23 6 6 1 -1 -1 -1 -1 -1 -1 -1 -1 -1 -1 -1 -1 -1 -1 -1 -1 -1 -1 -1 -1 -1 -1 -1 -1 -1 -1 -1 -1 -1 -1 -1 -1 2 -1 -1 1 -1 1 1 4 4 8 20 34 60 70 79 79 55 49 46 20 16 10 5 4 1 2 1 -1 -1 -1 -1 -1 -1 -1 -1 -1 -1 -1 -1 -1 -1 -1 -1 -1 -1 -1 -1 -1 -1 -1 -1 -1 -1 -1 -1 -1 -1 -1 -1 -1 1 1 6 1 -1 9 14 57 76 85 83 78 75 55 29 16 9 12 4 2 1 -1 -1 -1 -1 -1 -1 -1 -1 -1 -1 -1 -1 -1 -1 -1 -1 -1 -1 -1 -1 -1 -1 -1 -1 -1 1 2 -1 1 -1 -1 -1 -1 -1 -1 1 3 2 1 4 11 18 42 65 91 90 77 59 45 29 25 8 6 -1 2 4 -1 1 -1 -1 -1 -1 1 -1 -1 -1 -1 -1 -1 -1 -1 -1 -1 -1 -1 -1 -1 -1 -1 -1 -1 -1 1 -1 1 -1 -1 1 -1 -1 -1 3 -1 1 3 8 6 20 44 51 100 82 86 63 40 26 25 10 7 1 1 5 1 1 1 1 -1 -1 -1 -1 -1 -1 -1 -1 -1 -1 -1 -1 -1 -1 -1 -1 -1 -1 -1 -1 -1 -1 -1 -1 -1 -1 -1 -1 -1 1 -1 -1 -1 1 1 6 14 26 52 66 113 112 105 80 27 27 15 13 4 6 -1 1 -1 -1 -1 -1 -1 -1 -1 -1 -1 -1 -1 -1 -1 -1 -1 -1 -1 -1 -1 -1 -1 -1 -1 -1 -1 -1 -1 -1 -1 -1 -1 -1 -1 -1 -1 -1 -1 -1 -1 2 3 9 19 40 94 117 114 99 61 34 27 18 20 10 6 2 3 1 -1 -1 -1 -1 -1 -1 -1 -1 -1 -1 -1 -1 -1 -1 -1 -1 -1 -1 -1 -1 -1 -1 -1 -1 -1 1 -1 -1 -1 -1 -1 -1 -1 -1 -1 -1 -1 3 7 6 26 57 71 96 97 60 41 33 24 16 10 4 3 -1 -1 2 -1 1 -1 -1 1 -1 -1 -1 -1 -1 -1 -1 -1 -1 -1 -1 -1 -1 -1 -1 -1 -1 -1 -1 -1 -1 -1 -1 1 -1 -1 -1 -1 -1 -1 -1 2 5 6 13 24 46 65 54 61 40 33 27 13 9 5 4 1 -1 -1 -1 -1 -1 -1 -1 -1 -1 -1 -1 -1 -1 -1 -1 -1 -1 -1 -1 -1 -1 -1 -1 -1 -1 -1 -1 -1 -1 -1 -1 -1 1 -1 -1 -1 -1 -1 1 1 3 2 13 14 39 59 42 28 29 17 9 5 4 2 -1 -1 -1 -1 -1 -1 -1 -1 -1 -1 -1 -1 -1 -1 -1 -1 -1 -1 -1 -1 -1 -1 -1 -1 -1 -1 -1 -1 -1 -1 -1 1 -1 -1 -1 -1 -1 -1 -1 1 1 1 -1 1 6 14 31 25 30 31 33 17 10 3 4 -1 -1 -1 -1 -1 -1 -1 -1 -1 -1 -1 -1 -1 -1 -1 -1 -1 -1 -1 -1 -1 -1 -1 -1 -1 -1 -1 -1 -1 -1 -1 -1 -1 -1 -1 -1 1 -1 -1 -1 -1 -1 -1 1 4 1 14 20 18 20 23 16 10 5 3 -1 1 2 -1 -1 -1 -1 -1 -1 -1 -1 -1 -1 -1 -1 -1 -1 -1 -1 -1 -1 -1 -1 -1 -1 -1 -1 -1 -1 -1 -1 -1 -1 -1 -1 -1 -1 1 -1 -1 -1 -1 -1 -1 -1 3 4 16 12 10 11 8 3 3 3 -1 -1 1 -1 -1 -1 -1 -1 -1 -1 -1 -1 -1 -1 -1 -1 -1 -1 -1 -1 -1 -1 -1 -1 -1 -1 -1 -1 -1 -1 -1 -1 -1 -1 -1 -1 -1 -1 -1 1 -1 -1 -1 -1 1 -1 2  $-1$  3 5 4 11 5 4 2 1 -1 1 1 -1 -1 -1 -1 -1 -1

```
-1 -1 -1 -1 -1 -1 -1 -1 -1 -1 -1 -1 -1 -1 -1 -1 -1 -1 -1 -1 -1 -1 -1 -1 -1 -1 -1 -1 -1 -1 -1 -1 -1 -1 1 1 -1 -1 
-1 1 5 2 4 -1 -1 -1 -1 -1 -1 -1 -1 -1 -1 -1 -1 
-1 -1 -1 -1 -1 -1 -1 -1 -1 -1 -1 -1 -1 -1 -1 -1 -1 -1 -1 -1 -1 -1 -1 -1 -1 -1 -1 -1 -1 -1 -1 -1 -1 -1 -1 -1 -1 
-1 1 -1 -1 -1 -1 -1 -1 -1 -1 1 -1 -1 -1 -1 -1 -1 -1 
-1 -1 -1 -1 -1 -1 -1 -1 -1 -1 -1 -1 -1 -1 -1 -1 -1 -1 -1 -1 -1 -1 -1 -1 -1 -1 -1 -1 -1 -1 -1 -1 -1 -1 -1 -1 1 
-1 -1 -1 -1 -1 -1 -1 -1 -1 -1 -1 -1 -1 -1 -1 -1 -1 -1 
-1 -1 -1 -1 -1 -1 -1 -1 -1 -1 -1 -1 -1 -1 -1 -1 -1 -1 -1 -1 -1 -1 -1 -1 -1 -1 -1 -1 -1 1 -1 -1 -1 -1 -1 -1 -1 
-1 -1 -1 -1 -1 -1 -1 -1 -1 -1 -1 -1 -1 -1 -1 -1 -1 -1 
-1 -1 -1 -1 -1 -1 -1 -1 -1 -1 -1 -1 -1 -1 -1 -1 -1 -1 -1 -1 -1 -1 -1 -1 -1 -1 -1 -1 -1 -1 -1 -1 -1 -1 -1 -1 -1 
-1 1 -1 -1 -1 -1 -1 -1 -1 -1 -1 -1 -1 -1 -1 -1 -1 -1 
-1 -1 -1 -1 -1 -1 -1 -1 -1 -1 -1 -1 -1 -1 -1 -1 -1 -1 -1 -1 -1 -1 -1 -1 -1 -1 -1 -1 -1 -1 -1 -1 -1 -1 -1 -1 -1 
-1 -1 -1 -1 -1 -1 1 -1 -1 -1 -1 -1 -1 -1 -1 1 -1 -1 
-1 -1 -1 -1 -1 -1 -1 -1 -1 -1 -1 -1 -1 -1 -1 -1 -1 -1 -1 -1 -1 -1 -1 -1 -1 -1 -1 -1 -1 -1 -1 -1 -1 -1 -1 -1 -1 
-1 -1 1 -1 -1 -1 -1 -1 -1 -1 -1 -1 -1 -1 -1 -1 -1 -1 
-1 -1 -1 -1 -1 -1 -1 -1 -1 -1 -1 -1 -1 -1 -1 -1 -1 -1 -1 -1 -1 -1 -1 -1 -1 -1 -1 -1 -1 -1 -1 -1 -1 -1 -1 -1 -1 
-1 -1 -1 -1 -1 -1 -1 -1 -1 -1 -1 -1 -1 -1 -1 -1 -1 -1 
-1 -1 -1 -1 -1 -1 -1 -1 -1 -1 -1 -1 -1 -1 -1 -1 -1 -1 -1 -1 -1 -1 -1 -1 -1 -1 -1 -1 -1 -1 -1 1 -1 -1 -1 -1 -1 
-1 -1 -1 -1 -1 -1 -1 -1 -1 -1 -1 -1 -1 -1 -1 -1 -1 -1 
-1 -1 -1 -1 -1 -1 -1 -1 -1 -1 -1 -1 -1 -1 -1 -1 -1 -1 -1 -1 -1 -1 -1 -1 -1 -1 -1 -1 -1 -1 -1 -1 -1 -1 -1 -1 1 
-1 -1 -1 -1 -1 -1 -1 -1 -1 -1 1 -1 -1 -1 -1 -1 -1 -1 
Expected behavior: TestImage::test did not encounter exception while copying an image pixel by pixel
Expected behavior: TestImage::test did not encounter exception while copying a whole image at one time
Expected behavior: TestImage::test did not encounter exception while extracting a slice of an image and writing 
it to a new image
Expected behavior: TestImage::test did not encounter exception while changing a slice of an image
Expected behavior: TestImage::test did not encounter exception while copying an image a row at a time
Expected behavior: TestImage::test was able to create a file and append an image to it without a template
Expected behavior: creating data file summary succeeded
Expected behavior: iterating over data file summary succeeded
Expected behavior: TestColumn::test(): ENERGY_LO has units of MeV
Expected behavior: TestColumn::test(): first row of EA_ALL::ENERGY_LO has null values at the outset
Expected behavior: TestColumn::test(): first row of EA_ALL::ENERGY_LO has 36 elements at the outset
Expected behavior: Before setting values, null values found in first row of EA_ALL::ENERGY_LO, elements #1 and 
#3 (#2 & #4 in FITS/FV)
Expected behavior: TestColumn::test(): first row of EA_ALL::ENERGY_LO has null values after being set
Expected behavior: TestColumn::test(): first row of EA_ALL::ENERGY_LO has 5 elements after being set
Expected behavior: Null values found in first row of EA_ALL::ENERGY_LO, elements #1 and #3 (#2 & #4 in FITS/FV)
Expected behavior: TestColumn::test() was able to write a numeric string to a double column
Expected behavior: TestColumn::test() was not able to write a non-numeric string to a double column
    what() == FitsColumn::set(Index_t, const std::string &) could not convert string "not num" to double
Expected behavior: TestColumn::test(): getColumnKeyword("TUNIT") returned MeV
Expected behavior: TestColumn::test() was not able to read/write null value in a double column
   what() == FitsColumn::set(Index_t, const std::string \&) could not convert string "INDEF" to double
Expected behavior: TestColumn::test() wrote/read equivalent 32X values.
One more time, just for kicks! 
Expected behavior: TestColumn::test() wrote/read equivalent 32X values, for the second time.
Writing 0 to double check NULL functionality. 
Expected behavior: TestColumn::test() wrote/read equivalent 32X values, for the third time.
Expected behavior: TestColumn::test() properly copied a 32X table.
Expected behavior: TestColumn::test() read expected value in row 0.
Expected behavior: TestColumn::test() read expected value in row 1.
Expected behavior: TestColumn::test() read expected value in row 2.
Expected behavior: interpolating non-existent field failed
    what() == Could not get field index for field time in extension "SPECTRUM" in file "/nfs/farm/g/glast/u52
/rhel7-test/ScienceTools-scons/data/tip/a1.pha"
Expected behavior: interpolating channel field before first value failed
    what() == LinearInterp::interpolate() called for a value before the first value in range
Expected behavior: interpolating channel field after last value failed
   what() == LinearInterp::interpolate() called for a value after the last value in range
Expected behavior: interpolating channel field with value == first value returned value == first value
Expected behavior: interpolating counts field with value == first value returned value == first value
Expected behavior: interpolating channel field for 77.333 computed proper value
Expected behavior: interpolating channel field for 77.333 computed proper value
Expected behavior: setting key record did not fail
Expected behavior: key record read had name BOZO.
Expected behavior: key record read matched key record written
Expected behavior: assignment of string to string key record worked
Expected behavior: assignment of boolean to string key record worked
Expected behavior: assignment of short string, long comment to key record worked
Expected behavior: assignment of medium string, long comment to key record worked
Expected behavior: assignment of long string, long comment to key record worked
```

```
Expected behavior: assignment of short string, short comment to key record worked
Expected behavior: assignment of medium string, short comment to key record worked
Expected behavior: assignment of long string, short comment to key record worked
Expected behavior: assignment of number to numeric key record worked
Expected behavior: assignment of boolean to numeric key record worked
Expected behavior: assignment of string to numeric key record threw exception
    what() == KeyRecord::setValue attempted to assign a string to a numeric key record
Expected behavior: assignment of number to blank key record worked
Expected behavior: assignment of string to blank key record worked
Expected behavior: assignment of boolean to blank key record worked
Expected behavior: assignment of primitive bool to blank key record worked
Expected behavior: assignment of primitive bool to numeric key record worked
Expected behavior: assignment of primitive bool to string key record worked
Expected behavior: creation of boolean key record from name, value, comment worked
Expected behavior: KeyRecordTest::test: getValue returned expected string
Expected behavior: KeyRecordTest::test: getValue(bool&) returned expected value
Expected behavior: KeyRecordTest::test: getValue(double&) returned expected value
Expected behavior: KeyRecord::getName behaved as expected.
Expected behavior: KeyRecord::getValue behaved as expected.
Expected behavior: KeyRecord::getComment behaved as expected.
Expected behavior: after applying filter "channel>=32 && channel<64", TestFilter::test found there were 32 
records
Expected behavior: after applying filter "", TestFilter::test found there were 32 records
Expected behavior: in TestFilter::test, applying filter "invalid=7." generated exception
   what() == filterRows had an error applying the filtering expression invalid=7. in extension "SPECTRUM" in
file "/nfs/farm/g/glast/u52/rhel7-test/ScienceTools-scons/data/tip/a1.pha" (CFITSIO ERROR 202: keyword not 
found in header)
Expected behavior: TestException::test: non-fitsio exception, no status argument gave correct text
Expected behavior: TestException::test: non-fitsio exception, non-zero status argument gave correct text
Expected behavior: TestException::test: non-fitsio exception, zero status argument gave correct text
Expected behavior: TestException::test: fitsio exception, 104 status argument (CFITSIO ERROR 104: could not 
open the named file) gave correct text
```
#### **test\_st\_facilities**

```
bash-4.2$ test_st_facilities
.......
OK (7 tests)
```
#### **test\_sane**

```
bash-4.2$ test_sane
time -p gtobssim infile=xmlFiles.txt srclist=source_names.txt scfile=none sctable="SC_DATA" evroot="test"
evtable="EVENTS" simtime=86400.0 ltfrac=0.9 tstart=86400.0 nevents=no maxtime=315500000.0 startdate="2001-01-01 
00:00:00" offset=0 rockangle="INDEF" use_ac=yes ra=90.0 dec=20.0 radius=30.0 emin=100.0 emax=300000.0 edisp=yes 
irfs="DC1A" evtype="none" area=1.0 maxrows=1000000 seed=479153 chatter=2 clobber=yes debug=no gui=no mode="ql"
added source "anticenter-32mev"
added source "Galactic_diffuse"
Generating events for a simulation time of 86400 seconds....
Done.
real 52.48
user 46.53
sys 0.18
time -p gtmktime scfile=orbSim_scData_0000.fits sctable="SC_DATA" filter="IN_SAA!=T" roicut=yes 
evfile=test_events_0000.fits evtable="EVENTS" outfile="test_events.fits" apply_filter=yes overwrite=no 
header_obstimes=yes tstart=0.0 tstop=0.0 gtifile="default" chatter=2 clobber=yes debug=no gui=no mode="ql"
DSS keywords required for ROI-based zenith angle cut
are not present in the FT1 file.
real 1.36
user 0.15
sys 0.06
```
time -p gtvcut infile=test\_events.fits table="EVENTS" suppress\_gtis=yes chatter=2 debug=no gui=no mode="ql" DSTYP1: ENERGY DSUNI1: MeV DSVAL1: 100:300000 DSTYP2: POS(RA,DEC) DSUNI2: deg DSVAL2: CIRCLE(90,20,30) DSTYP3: TIME DSUNI3: s DSVAL3: TABLE DSREF3: :GTI GTIs: (suppressed) real 0.72 user 0.11 sys 0.04 time -p gtselect infile=test\_events.fits outfile=filtered\_events\_0000.fits ra=90.0 dec=20.0 rad=20.0 tmin=0.0 tmax=0.0 emin=32.0 emax=200000.0 zmin=0.0 zmax=180.0 evclass="INDEF" evtype="INDEF" convtype=-1 phasemin=0.0 phasemax=1.0 evtable="EVENTS" chatter=2 clobber=yes debug=no gui=no mode="ql" Done. real 1.03 user 0.16 sys 0.05 time -p gtvcut infile=filtered\_events\_0000.fits table="EVENTS" suppress\_gtis=yes chatter=2 debug=no gui=no mode="ql" DSTYP1: POS(RA,DEC) DSUNI1: deg DSVAL1: CIRCLE(90,20,20) DSTYP2: TIME DSUNI2: s DSVAL2: TABLE DSREF2: :GTI GTIs: (suppressed) DSTYP3: ENERGY DSUNI3: MeV DSVAL3: 100:200000 real 0.61 user 0.12 sys 0.04 time -p gtselect infile=test\_events.fits outfile=filtered1.fits ra=90.0 dec=20.0 rad=20.0 tmin=86400.0 tmax=129600.0 emin=30.0 emax=300000.0 zmin=0.0 zmax=180.0 evclass="INDEF" evtype="INDEF" convtype=-1 phasemin=0. 0 phasemax=1.0 evtable="EVENTS" chatter=2 clobber=yes debug=no gui=no mode="ql" Done. real 1.01 user 0.17 sys 0.05 time -p gtvcut infile=filtered1.fits table="EVENTS" suppress\_gtis=yes chatter=2 debug=no gui=no mode="ql" DSTYP1: POS(RA,DEC) DSUNI1: deg DSVAL1: CIRCLE(90,20,20) DSTYP2: TIME DSUNI2: s DSVAL2: TABLE DSREF2: :GTI GTIs: (suppressed) DSTYP3: ENERGY DSUNI3: MeV DSVAL3: 100:300000 real 0.61 user 0.12

```
sys 0.03
time -p gtltcube evfile="filtered1.fits" evtable="EVENTS" scfile=orbSim_scData_0000.fits sctable="SC_DATA" 
outfile=expcube1.fits dcostheta=0.05 binsz=1.0 phibins=0 tmin=0.0 tmax=0.0 file_version="1" zmin=0.0 zmax=180.0 
chatter=4 clobber=yes debug=no gui=no mode="ql"
This is gtltcube version ScienceTools-11-03-00
applying filter: (START >= 86340) && (STOP <= 129450)
Working on file orbSim_scData_0000.fits
read 1435 rows
.....................!
real 10.66
user 8.58
sys 0.77
time -p gtselect infile=test events.fits outfile=filtered2.fits ra=90.0 dec=20.0 rad=20.0 tmin=129600.0
tmax=172800.0 emin=30.0 emax=300000.0 zmin=0.0 zmax=180.0 evclass="INDEF" evtype="INDEF" convtype=-1 phasemin=0.
0 phasemax=1.0 evtable="EVENTS" chatter=2 clobber=yes debug=no gui=no mode="ql"
Done.
real 0.98
user 0.16
sys 0.05
time -p gtvcut infile=filtered2.fits table="EVENTS" suppress_gtis=yes chatter=2 debug=no gui=no mode="ql"
DSTYP1: POS(RA,DEC)
DSUNI1: deg
DSVAL1: CIRCLE(90,20,20)
DSTYP2: TIME
DSUNI2: s
DSVAL2: TABLE
DSREF2: :GTI
GTIs: (suppressed)
DSTYP3: ENERGY
DSUNI3: MeV
DSVAL3: 100:300000
real 0.59
user 0.11
sys 0.03
time -p gtltcube evfile="filtered2.fits" evtable="EVENTS" scfile=orbSim_scData_0000.fits sctable="SC_DATA"
outfile=expcube2.fits dcostheta=0.05 binsz=1.0 phibins=0 tmin=0.0 tmax=0.0 file_version="1" zmin=0.0 zmax=180.0 
chatter=4 clobber=yes debug=no gui=no mode="ql"
This is gtltcube version ScienceTools-11-03-00
applying filter: (START >= 130590) && (STOP <= 172860)
Working on file orbSim_scData_0000.fits
read 1408 rows
.....................!
real 10.41
user 8.52
sys 0.76
time -p gtltsum infile1=expcube1.fits infile2=expcube2.fits table="Exposure" table2="WEIGHTED_EXPOSURE" 
outfile=expcube_1_day.fits chatter=4 clobber=yes debug=no gui=no mode="ql"
This is gtltsum version ScienceTools-11-03-00
real 1.90
user 0.55
sys 0.53
time -p gtexpmap evfile=filtered_events_0000.fits evtable="EVENTS" scfile=orbSim_scData_0000.fits sctable="
SC_DATA" expcube=expcube_1_day.fits outfile=expMap.fits irfs="DC1A" evtype="INDEF" srcrad=30.0 nlong=120 
nlat=120 nenergies=20 submap=no nlongmin=0 nlongmax=0 nlatmin=0 nlatmax=0 chatter=4 clobber=yes debug=no gui=no 
mode="ql"
This is gtexpmap version ScienceTools-11-03-00
The exposure maps generated by this tool are meant
to be used for *unbinned* likelihood analysis only.
Do not use them for binned analyses.
ResponseFunctions::load: IRF used: DC1A
  event types: 0 1
Computing the ExposureMap using expcube_1_day.fits
 ....................!
real 57.30
user 56.26
sys 0.17
time -p gtvcut infile=expMap.fits table="PRIMARY" suppress_gtis=yes chatter=2 debug=no gui=no mode="ql"
```

```
DSTYP1: POS(RA,DEC)
DSUNI1: deg
DSVAL1: CIRCLE(90,20,20)
DSTYP2: ENERGY
DSUNI2: MeV
DSVAL2: 100:200000
DSTYP3: TIME
DSUNI3: s
DSVAL3: TABLE
DSREF3: :GTI
GTIs: (suppressed)
DSTYP4: IRF_VERSION
DSUNI4: DIMENSIONLESS
DSVAL4: DC1A
real 0.61
user 0.11
sys 0.04
time -p gtdiffrsp evfile=filtered events 0000.fits evtable="EVENTS" scfile=orbSim scData 0000.fits sctable="
SC_DATA" srcmdl=/nfs/farm/g/glast/u52/rhel7-test/ScienceTools-scons/sane/data/srcModel_egretdiffuse.xml irfs="
DC1A" evclsmin=0 evclass="INDEF" evtype="INDEF" convert=no chatter=4 clobber=yes debug=no gui=no mode="ql"
This is gtdiffrsp version ScienceTools-11-03-00
ResponseFunctions::load: IRF used: DC1A
  event_types: 0 1
Creating source named EGRET Diffuse
MapBase::readFitsFile: creating WcsMap2 object
Creating source named Crab
Creating source named PKS 0528+134
Creating source named Geminga
adding source EGRET Diffuse
Working on...
filtered events 0000.fitsEventContainer::getEvents:
Out of 3500 events in file filtered events 0000.fits,
 3500 were accepted, and 0 were rejected.
....................!
real 234.80
user 233.63
sys 0.10
time -p gtvcut infile=filtered_events_0000.fits table="EVENTS" suppress_gtis=yes chatter=2 debug=no gui=no 
mode="ql"
DSTYP1: POS(RA,DEC)
DSUNI1: deg
DSVAL1: CIRCLE(90,20,20)
DSTYP2: TIME
DSUNI2: s
DSVAL2: TABLE
DSREF2: :GTI
GTIs: (suppressed)
DSTYP3: ENERGY
DSUNI3: MeV
DSVAL3: 100:200000
real 0.60
user 0.12
sys 0.03
time -p gtlike irfs="DC1A" expcube=expcube_1_day.fits srcmdl=/nfs/farm/g/glast/u52/rhel7-test/ScienceTools-scons
/sane/data/srcModel_egretdiffuse.xml sfile=none check_fit=yes results=results.dat specfile=counts_spectra.fits 
statistic="UNBINNED" optimizer="MINUIT" ftol=0.0001 toltype="ABS" tsmin=no save=yes refit=no 
evfile=filtered_events_0000.fits evtable="EVENTS" scfile=orbSim_scData_0000.fits sctable="SC_DATA" 
expmap=expMap.fits plot=no cmap=none bexpmap=none wmap=none psfcorr=yes phased_expmap=none chatter=3 
clobber=yes debug=no gui=no mode="ql"
This is gtlike version ScienceTools-11-03-00
ResponseFunctions::load: IRF used: DC1A
```
 event\_types: 0 1 EventContainer::getEvents: Out of 3500 events in file filtered events 0000.fits, 3500 were accepted, and 0 were rejected. Creating source named EGRET Diffuse Creating source named Crab Creating source named PKS 0528+134 Creating source named Geminga ....................! \*\*\*\*\*\*\*\*\*\* \*\* 1 \*\*SET PRINT 1.000 \*\*\*\*\*\*\*\*\*\* \*\*\*\*\*\*\*\*\*\* \*\* 2 \*\*SET NOWARN  $\bar{a}$  , and the set of the set of the set of  $\bar{a}$ PARAMETER DEFINITIONS:<br>NO. NAME VALUE NO. NAME VALUE STEP SIZE LIMITS 1 'Integral ' 1.0000 1.0000 .10000E-04 1000.0 2 'Index ' -2.0000 1.0000 -5.0000 -1.0000 3 'Prefactor ' 11.000 1.0000 10000E-02 1000.0<br>4 'Integral ' 1.0000 1.0000 10000E-04 1000.0 4 'Integral ' 1.0000 1.0000 .10000E-04 1000.0 5 'Index ' -2.0000 1.0000 -5.0000 -1.0000 6 'Integral ' 1.0000 1.0000 .10000E-04 1000.0 7 'Index ' -2.0000 1.0000 -5.0000 -1.0000 \*\*\*\*\*\*\*\*\*\* \*\* 3 \*\*SET ERR .5000 \*\*\*\*\*\*\*\*\*\* \*\*\*\*\*\*\*\*\*\* \*\* 4 \*\*SET GRAD 1.000 \*\*\*\*\*\*\*\*\*\* \*\*\*\*\*\*\*\*\*\* \*\* 5 \*\*MINIMIZE 1500. . 2000 \*\*\*\*\*\*\*\*\*\* FIRST CALL TO USER FUNCTION AT NEW START POINT, WITH IFLAG=4. START MIGRAD MINIMIZATION. STRATEGY 1. CONVERGENCE WHEN EDM .LT. .20E-03 FCN= 32812.48 FROM MIGRAD STATUS=INITIATE 1 CALLS 2 TOTAL EDM= unknown STRATEGY= 1 NO ERROR MATRIX EXT PARAMETER CURRENT GUESS STEP FIRST NO. NAME VALUE ERROR SIZE DERIVATIVE NO. NAME VALUE BRROR SIZE DERIVATI<br>
1 Integral 1.00000 1.0000 .43760E-01 -1781.5<br>
2 Index -2.0000 1.0000 .78442 -241.58<br>
3 Prefactor 11.000 1.0000 .95978E-02 -4574.3 2 Index -2.0000 1.0000 .78442 -241.58 3 Prefactor 11.000 1.0000 .95978E-02 -4574.3 2 Index -2.0000 1.0000 .78442 -241.58<br>3 Prefactor 11.000 1.0000 .95978E-02 -4574.3<br>4 Integral 1.00000 1.0000 .43760E-01 -4885.3 5 Index -2.0000 1.0000 .78442 -844.89<br>5 Integral 1.0000 1.0000 .43760E-01 -559.93 6 Integral 1.00000 1.0000 .43760E-01 -559.93 7 Index -2.0000 1.0000 .78442 ERR DEF= .500 MIGRAD MINIMIZATION HAS CONVERGED. MIGRAD WILL VERIFY CONVERGENCE AND ERROR MATRIX. FCN= 32156.41 FROM MIGRAD STATUS=CONVERGED 161 CALLS 162 TOTAL EDM= .28E-05 STRATEGY= 1 ERR MATRIX NOT POS-DEF EXT PARAMETER APPROXIMATE STEP FIRST NO. NAME VALUE ERROR SIZE DERIVATIVE<br>1 Integral 12.155 15.229 .37110E-01 .19677E-0 12.155 15.229 .37110E-01 .19677E-01<br>12582E-01 .19582E-01 .19582E-01 2 Index -2.0840 .52073 .78442E-01 .12582E-01<br>3 Prefactor 11.100 .26082 .84096E-02 .24172 3 Prefactor 11.100 .26082 .84096E-02 .24172 4 Integral 11.390 .81855 .24345E-01 -.58289E-01

 5 Index -1.7038 .27825E-01 .57956E-01 .54878E-01 6 Integral 10.813 4.0665 .43760E-01 .20105E-01 7 Index -2.5288 .17312 .14234 -.91183E-02 ERR DEF= .500

 EXTERNAL ERROR MATRIX. NDIM= 100 NPAR= 7 ERR DEF= .500 .233E+03 -.806E+01 -.244E+01 .329E+00 -.538E-03 .143E+02 .471E+00 -.806E+01 .279E+00 .835E-01 -.112E-01 .197E-04 -.493E+00 -.162E-01 -.244E+01 .835E-01 .680E-01 -.186E-01 -.155E-03 -.721E-01 -.302E-02 .329E+00 -.112E-01 -.186E-01 .670E+00 .155E-01 .524E-02 .350E-03 -.538E-03 .197E-04 -.155E-03 .155E-01 .774E-03 -.766E-04 -.612E-06 .143E+02 -.493E+00 -.721E-01 .524E-02 -.766E-04 .165E+02 .656E+00 .471E+00 -.162E-01 -.302E-02 .350E-03 -.612E-06 .656E+00 .301E-01 ERR MATRIX NOT POS-DEF PARAMETER CORRELATION COEFFICIENTS NO. GLOBAL 1 2 3 4 5 6 7 1 .99812 1.000 -.998 -.611 .026 -.001 .230 .178 2 .99810 -.998 1.000 .606 -.026 .001 -.229 -.177 3 .62795 -.611 .606 1.000 -.087 -.021 -.068 -.067 4 .68679 .026 -.026 -.087 1.000 .683 .002 .002 5 .68367 -.001 .001 -.021 .683 1.000 -.001 .000 6 .93314 .230 -.229 -.068 .002 -.001 1.000 .930 7 .93116 .178 -.177 -.067 .002 .000 .930 1.000 ERR MATRIX NOT POS-DEF Final values:  $Integral = 12.155$  $Index = -2.08405$  Prefactor = 11.0996 Integral = 11.3898  $Index = -1.70379$ Integral  $= 10.8132$  $Index = -2.52883$  \*\*\*\*\*\*\*\*\*\* \*\* 6 \*\*HESSE \*\*\*\*\*\*\*\*\*\* COVARIANCE MATRIX CALCULATED SUCCESSFULLY FCN= 32156.41 FROM HESSE STATUS=OK 50 CALLS 212 TOTAL EDM= .14E-05 STRATEGY= 1 ERROR MATRIX ACCURATE EXT PARAMETER INTERNAL INTERNAL NO. NAME VALUE ERROR STEP SIZE VALUE 1 Integral 12.155 2.2395 .16407E-03 -1.3498 2 Index -2.0840 .77225E-01 .35170E-03 6.7589 3 Prefactor 11.100 .23162 .37161E-04 -1.3597 4 Integral 11.390 1.1859 .10754E-03 -1.3569 5 Index -1.7038 .40110E-01 .25571E-03 15.003 6 Integral 10.813 4.1094 .27118E-03 -1.7791 7 Index -2.5288 .17933 .62369E-03 -6.0454 ERR DEF= .500 EXTERNAL ERROR MATRIX. NDIM= 100 NPAR= 7 ERR DEF= .500 .502E+01 -.153E+00 -.800E-01 .370E-01 .710E-03 .330E+00 .114E-01 -.153E+00 .597E-02 .161E-02 -.639E-03 -.114E-04 -.933E-02 -.323E-03 -.800E-01 .161E-02 .536E-01 -.401E-01 -.864E-03 .902E-01 .184E-02 .370E-01 -.639E-03 -.401E-01 .141E+01 .396E-01 -.376E-01 -.476E-03 .710E-03 -.114E-04 -.864E-03 .396E-01 .161E-02 -.673E-03 -.556E-05 .330E+00 -.933E-02 .902E-01 -.376E-01 -.673E-03 .169E+02 .679E+00 .114E-01 -.323E-03 .184E-02 -.476E-03 -.556E-05 .679E+00 .322E-01 PARAMETER CORRELATION COEFFICIENTS NO. GLOBAL 1 2 3 4 5 6 7 1 .88885 1.000 -.885 -.154 .014 .008 .036 .028 2 .88674 -.885 1.000 .090 -.007 -.004 -.029 -.023 3 .28028 -.154 .090 1.000 -.146 -.093 .095 .044 4 .83532 .014 -.007 -.146 1.000 .832 -.008 -.002 5 .83295 .008 -.004 -.093 .832 1.000 -.004 -.001 6 .92140 .036 -.029 .095 -.008 -.004 1.000 .920 7 .92069 .028 -.023 .044 -.002 -.001 .920 1.000 Minuit fit quality: 3 estimated distance: 1.40233e-06 Minuit parameter uncertainties: 1 2.23966 2 0.0772497 3 0.231623 4 1.18588

```
 5 0.0401144
  6 4.11047
  7 0.179581
....!
Computing TS values for each source (4 total)
Photon fluxes are computed for the energy range 100 to 200000 MeV
Crab:
Integral: 12.155 +/- 2.23966
Index: -2.08405 +/- 0.0772497
LowerLimit: 20
UpperLimit: 200000
Npred: 242.222
ROI distance: 6.3295
TS value: 468.148
Flux: 2.12421e-06 +/- 1.99726e-07 photons/cm^2/s
EGRET Diffuse:
Prefactor: 11.0996 +/- 0.231623
Index: -2.1
Scale: 100
Npred: 2745.74
Flux: 0.000456278 +/- 9.51586e-06 photons/cm^2/s
Geminga:
Integral: 11.3898 +/- 1.18588
Index: -1.70379 +/- 0.0401144
LowerLimit: 20
UpperLimit: 200000
Npred: 414.101
ROI distance: 8.3097
TS value: 1723.39
Flux: 3.65839e-06 +/- 5.88984e-07 photons/cm^2/s
PKS 0528+134:
Integral: 10.8132 +/- 4.11047
Index: -2.52883 +/- 0.179581
LowerLimit: 20
UpperLimit: 200000
Npred: 97.9565
ROI distance: 9.59745
TS value: 99.5038
Flux: 9.24358e-07 +/- 6.05517e-07 photons/cm^2/s
WARNING: Fit may be bad in range [213.847, 312.719] (MeV)
Total number of observed counts: 3500
Total number of model events: 3500.02
-log(Likelihood): 32156.40502
Elapsed CPU time: 12.63
real 13.74
user 12.68
sys 0.14
Crab
  Spectrum: PowerLaw2
0 Integral: 1.218e+01 2.241e+00 1.000e-05 1.000e+03 ( 1.000e-06)
1 Index: -2.085e+00 7.720e-02 -5.000e+00 -1.000e+00 ( 1.000e+00)
2 LowerLimit: 2.000e+01 0.000e+00 2.000e+01 2.000e+05 ( 1.000e+00) fixed
3 UpperLimit: 2.000e+05 0.000e+00 2.000e+01 2.000e+05 ( 1.000e+00) fixed
EGRET Diffuse
   Spectrum: PowerLaw
4 Prefactor: 1.110e+01 2.316e-01 1.000e-03 1.000e+03 ( 1.000e-03)
5 Index: -2.100e+00 0.000e+00 -3.500e+00 -1.000e+00 ( 1.000e+00) fixed
6 Scale: 1.000e+02 0.000e+00 5.000e+01 2.000e+02 ( 1.000e+00) fixed
Geminga
   Spectrum: PowerLaw2
```

```
7 Integral: 1.139e+01 1.186e+00 1.000e-05 1.000e+03 ( 1.000e-06)
8 Index: -1.704e+00 4.011e-02 -5.000e+00 -1.000e+00 ( 1.000e+00)
9 LowerLimit: 2.000e+01 0.000e+00 2.000e+01 2.000e+05 ( 1.000e+00) fixed
10 UpperLimit: 2.000e+05 0.000e+00 2.000e+01 2.000e+05 ( 1.000e+00) fixed
PKS 0528+134
   Spectrum: PowerLaw2
11 Integral: 1.081e+01 4.155e+00 1.000e-05 1.000e+03 ( 1.000e-06)
12 Index: -2.529e+00 1.817e-01 -5.000e+00 -1.000e+00 ( 1.000e+00)
13 LowerLimit: 2.000e+01 0.000e+00 2.000e+01 2.000e+05 ( 1.000e+00) fixed
14 UpperLimit: 2.000e+05 0.000e+00 2.000e+01 2.000e+05 ( 1.000e+00) fixed
Ts values:
Crab 468 141922683
EGRET Diffuse 4.6e+31
Geminga 1723.394982
PKS 0528+134 99.5015141918
Exercise UpperLimits.py
Info in <Minuit2>: VariableMetricBuilder: Tolerance is not sufficient, continue the minimization
Info in <Minuit2>: Current Edm is : edm = 0.00243187
Info in <Minuit2>: Required Edm is : edmval = 0.002
Info in <Minuit2>: VariableMetricBuilder: Tolerance is not sufficient, continue the minimization
Info in <Minuit2>: Current Edm is : edm = 0.00202712
Info in <Minuit2>: Required Edm is : edmval = 0.002
0 12.1759138504 -3.89065280615e-05 2.12580546324e-06
1 12.8534138504 0.0464672806229 2.17250373333e-06
2 13.5309138504 0.171753884413 2.21674873776e-06
3 14.2084138504 0.364490870554 2.25885725792e-06
4 14.8859138504 0.615180435878 2.29892830279e-06
5 15.5634138504 0.915826330674 2.33694677599e-06
6 16.2409138504 1.25964807016 2.37360424633e-06
7 16.6117672717 1.46288143897 2.39282944572e-06
Crab 2.38262422112e-06
Exercise IntegralUpperLimit.py
Info in <Minuit2>: VariableMetricBuilder: Tolerance is not sufficient, continue the minimization
Info in <Minuit2>: Current Edm is : edm = 0.00230245
Info in <Minuit2>: Required Edm is : edmval = 0.002
Info in <Minuit2>: VariableMetricBuilder: Tolerance is not sufficient, continue the minimization
Info in <Minuit2>: Current Edm is : edm = 0.00384981
Info in <Minuit2>: Required Edm is : edmval = 0.002
Info in <Minuit2>: VariableMetricBuilder: Tolerance is not sufficient, continue the minimization
Info in <Minuit2>: Current Edm is : edm = 0.0030095
Info in <Minuit2>: Required Edm is : edmval = 0.002
Info in <Minuit2>: VariableMetricBuilder: Tolerance is not sufficient, continue the minimization
Info in <Minuit2>: Current Edm is : edm = 0.00204942
Info in <Minuit2>: Required Edm is : edmval = 0.002
Crab 2.18749862044e-06
time -p gtselect infile=test_events_0000.fits outfile=filtered_events.fits ra="INDEF" dec="INDEF" rad="INDEF" 
tmin="INDEF" tmax="INDEF" emin=30.0 emax=300000.0 zmin=0.0 zmax=180.0 evclass="INDEF" evtype="INDEF" convtype=-
1 phasemin=0.0 phasemax=1.0 evtable="EVENTS" chatter=2 clobber=yes debug=no gui=no mode="ql"
Done.
real 1.03
user 0.16
sys 0.07
time -p gtbin evfile=filtered_events.fits scfile=orbSim_scData_0000.fits outfile=countsMap.fits algorithm="
CCUBE" ebinalg="LOG" emin=100.0 emax=200000.0 enumbins=30 ebinfile=NONE tbinalg="LIN" tbinfile=NONE nxpix=160 
nypix=160 binsz=0.25 coordsys="CEL" xref=90.0 yref=20.0 axisrot=0.0 rafield="RA" decfield="DEC" proj="STG" 
hpx_ordering_scheme="RING" hpx_order=3 hpx_ebin=yes hpx_region="" evtable="EVENTS" sctable="SC_DATA" efield="
ENERGY" tfield="TIME" chatter=2 clobber=yes debug=no gui=no mode="ql"
This is gtbin version ScienceTools-11-03-00
real 1.91
user 0.35
sys 0.22
time -p gtltcube evfile="filtered_events.fits" evtable="EVENTS" scfile=orbSim_scData_0000.fits sctable="
SC_DATA" outfile=ltcube.fits dcostheta=0.025 binsz=1.0 phibins=0 tmin=0.0 tmax=0.0 file_version="1" zmin=0.0
zmax=180.0 chatter=2 clobber=yes debug=no gui=no mode="ql"
Working on file orbSim_scData_0000.fits
.....................!
real 19.96
user 17.12
sys 1.41
```

```
time -p gtexpcube2 infile=ltcube.fits cmap=countsMap.fits outfile=bexpmap.fits irfs="DC1A" evtype="INDEF" 
nxpix="INDEF" nypix="INDEF" binsz="INDEF" coordsys="GAL" xref="INDEF" yref="INDEF" axisrot=0.0 proj="CAR" 
ebinalg="LOG" emin="INDEF" emax="INDEF" enumbins="INDEF" ebinfile="NONE" bincalc="EDGE" ignorephi=no thmax=180.
0 thmin=0.0 table="EXPOSURE" chatter=2 clobber=yes debug=no mode="ql"
Computing binned exposure map..................!
real 26.00
user 24.90
sys 0.30
time -p gtexpcube2 infile=ltcube.fits cmap=countsMap.fits outfile=bexpmap_allsky.fits irfs="DC1A" evtype="
INDEF" nxpix=360 nypix=180 binsz=1.0 coordsys="GAL" xref=0.0 yref=0.0 axisrot=0.0 proj="CAR" ebinalg="LOG" 
emin="INDEF" emax="INDEF" enumbins="INDEF" ebinfile="NONE" bincalc="EDGE" ignorephi=no thmax=180.0 thmin=0.0 
table="EXPOSURE" chatter=2 clobber=yes debug=no mode="ql"
Computing binned exposure map...................!
real 61.98
user 60.61
sys 0.56
time -p gtsrcmaps scfile=orbSim_scData_0000.fits sctable="SC_DATA" expcube=ltcube.fits cmap=countsMap.fits 
srcmdl=/nfs/farm/g/glast/u52/rhel7-test/ScienceTools-scons/sane/data/srcModel_egretdiffuse.xml bexpmap=bexpmap.
fits wmap=none outfile=sourceMaps.fits irfs="DC1A" evtype="INDEF" convol=yes resample=yes rfactor=2 minbinsz=0.
1 ptsrc=yes psfcorr=yes emapbnds=yes copyall=no chatter=2 clobber=yes debug=no gui=no mode="ql"
Generating SourceMap for Crab...................!
Generating SourceMap for EGRET DiffuseCaught St13runtime_error at the top level: 
time -p gtsrcmaps scfile=orbSim_scData_0000.fits sctable="SC_DATA" expcube=ltcube.fits cmap=countsMap.fits
srcmdl=/nfs/farm/g/glast/u52/rhel7-test/ScienceTools-scons/sane/data/srcModel_egretdiffuse.xml bexpmap=bexpmap.
fits wmap=none outfile=sourceMaps.fits irfs="DC1A" evtype="INDEF" convol=yes resample=yes rfactor=2 minbinsz=0.
1 ptsrc=yes psfcorr=yes emapbnds=no copyall=no chatter=2 clobber=yes debug=no gui=no mode="ql"
Generating SourceMap for Crab...................!
Generating SourceMap for EGRET Diffuse..................!
Generating SourceMap for Geminga...................!
Generating SourceMap for PKS 0528+134...................!
real 244.39
user 238.31
sys 3.86
time -p gtsrcmaps scfile=orbSim_scData_0000.fits sctable="SC_DATA" expcube=ltcube.fits cmap=countsMap.fits 
srcmdl=/nfs/farm/g/glast/u52/rhel7-test/ScienceTools-scons/sane/data/srcModel_egretdiffuse.xml 
bexpmap=bexpmap_allsky.fits wmap=none outfile=sourceMaps_allsky.fits irfs="DC1A" evtype="INDEF" convol=yes 
resample=yes rfactor=2 minbinsz=0.1 ptsrc=yes psfcorr=yes emapbnds=no copyall=no chatter=2 clobber=yes debug=no 
gui=no mode="ql"
Generating SourceMap for Crab...................!
Generating SourceMap for EGRET Diffuse...................!
Generating SourceMap for Geminga..................!
Generating SourceMap for PKS 0528+134...................!
real 243.39
user 237.10
sys 4.07
time -p gtlike irfs="DC1A" expcube=ltcube.fits srcmdl=/nfs/farm/g/glast/u52/rhel7-test/ScienceTools-scons/sane
/data/srcModel_egretdiffuse.xml sfile=binned_fit_model.xml check_fit=yes results=results.dat 
specfile=counts_spectra.fits statistic="BINNED" optimizer="MINUIT" ftol=0.001 toltype="ABS" tsmin=no save=yes 
refit=no evfile=none evtable="EVENTS" scfile=orbSim_scData_0000.fits sctable="SC_DATA" expmap=none plot=no 
cmap=sourceMaps.fits bexpmap=bexpmap.fits wmap=none psfcorr=yes phased_expmap=none chatter=2 clobber=yes 
debug=no gui=no mode="ql"
  **********
  ** 1 **SET PRINT .000 
  **********
  **********
  ** 2 **SET NOWARN 
  **********
  PARAMETER DEFINITIONS:
   NO. NAME VALUE STEP SIZE LIMITS<br>1 'Integral ' 1.0000 1.0000 1000
                                  1.0000 .10000E-04 1000.0
     2 'Index ' -2.0000 1.0000 -5.0000 -1.0000 
    3 'Prefactor ' 11.000 1.0000 .10000E-02 1000.0<br>4 'Integral ' 1.0000 1.0000 .10000E-04 1000.0
     4 'Integral ' 1.0000 1.0000 .10000E-04 1000.0 
     5 'Index ' -2.0000 1.0000 -5.0000 -1.0000 
    6 'Integral ' 1.0000 1.0000 10000E-04 1000.0<br>7 'Index ' -2.0000 1.0000 -5.0000 -1.0000
                 \frac{1}{2} -2.0000 \frac{1.0000}{2} -5.0000 -1.0000
  **********
  ** 3 **SET ERR .5000 
  **********
  **********
```

```
 ** 4 **SET GRAD 1.000 
 **********
 **********
 ** 5 **MINIMIZE 1500. 2.000 
 **********
 MIGRAD MINIMIZATION HAS CONVERGED.
 MIGRAD WILL VERIFY CONVERGENCE AND ERROR MATRIX.
 FCN= 19816.90 FROM MIGRAD STATUS=CONVERGED 141 CALLS 142 TOTAL
                EDM= .72E-05 STRATEGY= 1 ERR MATRIX NOT POS-DEF
  EXT PARAMETER APPROXIMATE STEP FIRST 
 NO. NAME VALUE ERROR<br>1 Integral 12.140 1.5834
 1 Integral 12.140 1.5834 .29222E-01 -.24924
   2 Index -2.0836 .54515E-01 .78442E-01 -.10655 
   3 Prefactor 11.110 .18083 .60504E-02 -.21283 
                                      .19226E-01 -.16073
 5 Index -1.7040 .23207E-01 .45737E-01 .29923E-01
 6 Integral 11.961 25.038 .43760E-01 -.19713E-02
 7 Index -2.5709 .96024 .78442E-01 -.33778E-02
  ERR DEF ... 1040<br>
ERR DEF ... 1040<br>
ERR DEF ... 50024<br>
ERR DEF ... 500
Final values: 
  Integral = 12.1396
Index = -2.08361 Prefactor = 11.11
 Integral = 11.3231Index = -1.70403 Integral = 11.9609
Index = -2.57088 **********
 ** 6 **HESSE 
 **********
 FCN= 19816.90 FROM HESSE STATUS=OK 52 CALLS 194 TOTAL
 EDM= .71E-05 STRATEGY= 1 ERROR MATRIX ACCURATE 
 EXT PARAMETER INTERNAL INTERNAL 
 NO. NAME VALUE ERROR STEP SIZE VALUE 
 1 Integral 12.140 2.2474 .12918E-03 -1.3500 
   2 Index -2.0836 .77597E-01 .27692E-03 .47596 
  3 Prefactor 11.110 .21165 .26737E-04 -1.3596
   4 Integral 11.323 1.1914 .84942E-04 -1.3576 
   5 Index -1.7040 .40413E-01 .20165E-03 2.4367 
                            6 Integral 11.961 4.7317 .22326E-03 -1.3516 
   7 Index -2.5709 .18859 .49452E-03 .21624 
                         ERR DEF= .500 
Minuit fit quality: 3 estimated distance: 7.06209e-06
Minuit parameter uncertainties:
  1 2.24752
  2 0.0776215
  3 0.211654
  4 1.19147
  5 0.0404182
  6 4.73315
  7 0.188886
....!
Computing TS values for each source (4 total)
Photon fluxes are computed for the energy range 100 to 200000 MeV
Crab:
Integral: 12.1396 +/- 2.24752
Index: -2.08361 +/- 0.0776215
LowerLimit: 20
UpperLimit: 200000
TS value: 442.947
Flux: 2.123e-06 +/- 2.00225e-07 photons/cm^2/s
EGRET Diffuse:
```

```
Prefactor: 11.11 +/- 0.211654
Index: -2.1Scale: 100
Flux: 0.000456706 +/- 8.69547e-06 photons/cm^2/s
Geminga:
Integral: 11.3231 +/- 1.19147
Index: -1.70403 +/- 0.0404182
LowerLimit: 20
UpperLimit: 200000
TS value: 1624.76
Flux: 3.6356e-06 +/- 5.91005e-07 photons/cm^2/s
PKS 0528+134:
Integral: 11.9609 +/- 4.73315
Index: -2.57088 +/- 0.188886
LowerLimit: 20
UpperLimit: 200000
TS value: 95.2913
Flux: 9.55637e-07 +/- 1.54084e-07 photons/cm^2/s
WARNING: Fit may be bad in range [213.847, 275.51] (MeV)
WARNING: Fit may be bad in range [977.933, 1259.92] (MeV)
Total number of observed counts: 3991
Total number of model events: 3990.93
-log(Likelihood): 19816.90052
Writing fitted model to binned_fit_model.xml
Elapsed CPU time: 8.23
real 9.25
user 8.11
sys 0.31
time -p gtlike irfs="DClA" expcube=ltcube.fits srcmdl=/nfs/farm/g/glast/u52/rhel7-test/ScienceTools-scons/sane
/data/srcModel_egretdiffuse.xml sfile=binned_fit_model.xml check_fit=yes results=results.dat 
specfile=counts_spectra.fits statistic="BINNED" optimizer="MINUIT" ftol=0.001 toltype="ABS" tsmin=no save=yes 
refit=no evfile=none evtable="EVENTS" scfile=orbSim_scData_0000.fits sctable="SC_DATA" expmap=none plot=no 
cmap=sourceMaps_allsky.fits bexpmap=bexpmap_allsky.fits wmap=none psfcorr=yes phased_expmap=none chatter=2 
clobber=yes debug=no gui=no mode="ql"
 **********
 ** 1 **SET PRINT .000 
 **********
  **********
  ** 2 **SET NOWARN 
  **********
 PARAMETER DEFINITIONS:
    NO. NAME VALUE STEP SIZE LIMITS
   1 'Integral ' 1.0000 1.0000 1.0000E-04 1000.0<br>2 'Index ' -2.0000 1.0000 -5.0000 -1.0000
   2 'Index ' -2.0000<br>3 'Prefactor ' 11.000
                     11.000 1.0000 1.0000 1.0000E-02 1000.0<br>1.0000 1.0000E-04 1000.0 4 'Integral ' 1.0000 1.0000 .10000E-04 1000.0 
 5 'Index ' -2.0000 1.0000 -5.0000 -1.0000 
     6 'Integral ' 1.0000 1.0000 .10000E-04 1000.0 
     7 'Index ' -2.0000 1.0000 -5.0000 -1.0000 
  **********
  ** 3 **SET ERR .5000 
  **********
  **********
  ** 4 **SET GRAD 1.000 
  **********
  **********
 ** 5 **MINIMIZE 1500. 2.000
  **********
 MIGRAD MINIMIZATION HAS CONVERGED.
 MIGRAD WILL VERIFY CONVERGENCE AND ERROR MATRIX.
 FCN= 19812.67 FROM MIGRAD STATUS=CONVERGED 142 CALLS 143 TOTAL
```
 EDM= .84E-04 STRATEGY= 1 ERR MATRIX NOT POS-DEF EXT PARAMETER APPROXIMATE STEP FIRST NO. NAME VALUE ERROR SIZE DERIVATIVE 11851 ----<br>1 Integral 12.235 1.5922 .29247E-01 -.33081<br>1 Integral 12.235 1.5922 .29247E-01 -.33081<br>1 Index -2.0853 .54441E-01 .78442E-01 -.11353 2 Index -2.0853 .54441E-01 .78442E-01 -.11353<br>3 Prefactor 10.991 .17898 .60191E-02 1.6623<br>4 Integral 11.369 .68301 .19237E-01 .71522 3 Prefactor 10.991 .17898 .60191E-02 1.6623 4 Integral 11.369 .68301 .19237E-01 .71522 5 Index -1.7048 .23199E-01 .45669E-01 -.43278 9 Prefactor  $10.991$ <br>
4 Integral 11.369 .68301 .19237E-01 .1522<br>
5 Index -1.7048 .23199E-01 .45669E-01 -.43278<br>
6 Integral 11.805 24.699 .43760E-01 -.17697E-01<br>
7 Index -2.5641 .95870 .78442E-01 .37065E-02 -2.5641 .95870 .78442E-01 .37065E-02 ERR DEF= .500 Final values: Integral = 12.2349  $Index = -2.08531$  Prefactor = 10.9909 Integral = 11.3693  $Index = -1.7048$  $Integral = 11.8053$  $Index = -2.56408$  \*\*\*\*\*\*\*\*\*\* \*\* 6 \*\*HESSE \*\*\*\*\*\*\*\*\*\* FCN= 19812.67 FROM HESSE STATUS=OK 52 CALLS 195 TOTAL EDM= .69E-04 STRATEGY= 1 ERROR MATRIX ACCURATE EDM= .69E-04 STRATEGY= 1 EXT PARAMETER INTERNAL INTERNAL NO. NAME VALUE ERROR STEP SIZE VALUE 1 Integral 12.235 2.2592 .12929E-03 -1.3491 2 Index -2.0853 .77478E-01 .27620E-03 .47501<br>3 Prefactor 10.991 .20944 .26599E-04 -1.3607<br>4 Integral 11.369 1.1953 .84991F-04 1.253 3 Prefactor 10.991 .20944 .26599E-04 -1.3607 4 Integral 11.369 1.1953 .84991E-04 -1.3571 5 Index -1.7048 .40398E-01 .20135E-03 2.4372 6 Integral 11.805 4.6449 .22157E-03 -1.3531 7 Index -2.5641 .18738 .49393E-03 .21972 ERR DEF= .500 Minuit fit quality: 3 estimated distance: 6.90909e-05 Minuit parameter uncertainties: 1 2.25938 2 0.0775027 3 0.20944 4 1.19537 5 0.040403 6 4.64629 7 0.187673 ....! Computing TS values for each source (4 total) Photon fluxes are computed for the energy range 100 to 200000 MeV Crab: Integral: 12.2349 +/- 2.25938 Index: -2.08531 +/- 0.0775027 LowerLimit: 20 UpperLimit: 200000 TS value: 446.097 Flux:  $2.13383e-06$  +/-  $2.00566e-07$  photons/cm<sup>2</sup>/s EGRET Diffuse: Prefactor: 10.9909 +/- 0.20944  $Index: -2.1$ Scale: 100 Flux: 0.000451808 +/- 8.60452e-06 photons/cm^2/s Geminga: Integral: 11.3693 +/- 1.19537 Index: -1.7048 +/- 0.040403 LowerLimit: 20 UpperLimit: 200000 TS value: 1629.22

```
Flux: 3.646e-06 +/- 5.92359e-07 photons/cm^2/s
PKS 0528+134:
Integral: 11.8053 +/- 4.64629
Index: -2.56408 +/- 0.187673
LowerLimit: 20
UpperLimit: 200000
TS value: 95.787
Flux: 9.53561e-07 +/- 1.53515e-07 photons/cm^2/s
WARNING: Fit may be bad in range [213.847, 275.51] (MeV)
WARNING: Fit may be bad in range [977.933, 1259.92] (MeV)
Total number of observed counts: 3991
Total number of model events: 3991.21
-log(Likelihood): 19812.66808
Writing fitted model to binned fit model.xml
Elapsed CPU time: 8.51
real 9.55
user 8.40
sys 0.30
time -p gtmodel srcmaps=sourceMaps_allsky.fits srcmdl=binned_fit_model.xml outfile=model_map.fits irfs="DC1A" 
evtype="INDEF" expcube=ltcube.fits bexpmap=bexpmap_allsky.fits convol=yes resample=yes rfactor=2 outtype="CMAP" 
psfcorr=yes edisp=no chatter=2 clobber=yes debug=no gui=no mode="ql"
real 17.07
user 8.67sys 5.95
time -p gtmodel srcmaps=sourceMaps_allsky.fits srcmdl=binned_fit_model.xml outfile=model_cube.fits irfs="DC1A" 
evtype="INDEF" expcube=ltcube.fits bexpmap=bexpmap_allsky.fits convol=yes resample=yes rfactor=2 outtype="
ccube" psfcorr=yes edisp=no chatter=2 clobber=yes debug=no gui=no mode="ql"
real 14.80
user 8.83
sys 4.02
time -p qtobssim infile=xmlFiles.txt srclist=source names.txt scfile=none sctable="SC_DATA" evroot="Crab"
evtable="EVENTS" simtime=86400.0 ltfrac=0.9 tstart="INDEF" nevents=no maxtime=315500000.0 startdate="2001-01-01 
00:00:00" offset=0 rockangle="INDEF" use_ac=no ra=0.0 dec=0.0 radius=20.0 emin=1.0 emax=1000000.0 edisp=yes 
irfs="DC1A" evtype="none" area=1.0 maxrows=1000000 seed=62587 chatter=2 clobber=yes debug=no gui=no mode="ql"
added source "_3EG_J0534p2200-32mev"
Generating events for a simulation time of 86400 seconds....
Done.
real 1.53
user 0.66
sys 0.06
time -p gtselect infile=Crab_events_0000.fits outfile=Crab_events_filtered.fits ra=83.57 dec=22.01 rad=20.0
tmin=0.0 tmax=0.0 emin=30.0 emax=300000.0 zmin=0.0 zmax=180.0 evclass="INDEF" evtype="INDEF" convtype=-1 
phasemin=0.0 phasemax=1.0 evtable="EVENTS" chatter=2 clobber=yes debug=no gui=no mode="ql"
Done.
real 0.91
user 0.15
sys 0.04
time -p gtbin evfile=Crab_events_filtered.fits scfile=Crab_scData_0000.fits outfile=Crab.fits algorithm="CMAP" 
ebinalg="LOG" emin=30.0 emax=200000.0 enumbins=20 denergy=0.0 ebinfile=NONE tbinalg="LIN" tstart=0.0 
tstop=86400.0 dtime=1000.0 tbinfile=numxpix=100 snratio=1.0 lcemin=0.0 lcemax=0.0 nxpix=100 nypix=100 binsz=0.5 
coordsys="CEL" xref=83.0 yref=22.0 axisrot=0.0 rafield="RA" decfield="DEC" proj="CAR" hpx_ordering_scheme="
RING" hpx_order=3 hpx_ebin=yes hpx_region="" evtable="EVENTS" sctable="SC_DATA" efield="ENERGY" tfield="TIME" 
chatter=2 clobber=yes debug=no gui=no mode="ql"
This is gtbin version ScienceTools-11-03-00
real 1.19
user 0.20sys 0.04
time -p qtbin evfile=Crab events filtered.fits scfile=Crab scData 0000.fits outfile=Crab.pha algorithm="PHA1"
ebinalg="LOG" emin=30.0 emax=200000.0 enumbins=20 denergy=0.0 ebinfile=NONE tbinalg="LIN" tstart=0.0 
tstop=86400.0 dtime=1000.0 tbinfile=numxpix=100 snratio=1.0 lcemin=0.0 lcemax=0.0 nxpix=100 nypix=100 binsz=0.5 
coordsys="CEL" xref=83.0 yref=22.0 axisrot=0.0 rafield="RA" decfield="DEC" proj="CAR" hpx_ordering_scheme="
RING" hpx_order=3 hpx_ebin=yes hpx_region="" evtable="EVENTS" sctable="SC_DATA" efield="ENERGY" tfield="TIME" 
chatter=2 clobber=yes debug=no gui=no mode="ql"
This is gtbin version ScienceTools-11-03-00
real 1.01
user 0.19
```

```
sys 0.03
time -p gtbin evfile=Crab_events_filtered.fits scfile=Crab_scData_0000.fits outfile=Crab.lc algorithm="LC" 
ebinalg="LOG" emin=30.0 emax=200000.0 enumbins=20 denergy=0.0 ebinfile=NONE tbinalg="LIN" tstart=0.0 
tstop=86400.0 dtime=1000.0 tbinfile=numxpix=100 snratio=1.0 lcemin=0.0 lcemax=0.0 nxpix=100 nypix=100 binsz=0.5 
coordsys="CEL" xref=83.0 yref=22.0 axisrot=0.0 rafield="RA" decfield="DEC" proj="CAR" hpx_ordering_scheme="
RING" hpx_order=3 hpx_ebin=yes hpx_region="" evtable="EVENTS" sctable="SC_DATA" efield="ENERGY" tfield="TIME" 
chatter=2 clobber=yes debug=no gui=no mode="ql"
This is gtbin version ScienceTools-11-03-00
real 0.98
user 0.18
sys 0.04
time -p gtrspgen respalg="PS" specfile=Crab.pha scfile=Crab_scData_0000.fits outfile=Crab.rsp irfs="DC1AF" 
sctable="SC_DATA" resptpl=DEFAULT chatter=2 clobber=yes debug=no gui=no mode="ql" time=1000.0 thetacut=70.0 
dcostheta=0.025 phinumbins=1 ebinalg="LOG" efield="ENERGY" emin=30.0 emax=200000.0 enumbins=20 denergy=0.0 
ebinfile=NONE
This is gtrspgen version ScienceTools-11-03-00
real 1.29
user 0.27
sys 0.05
```